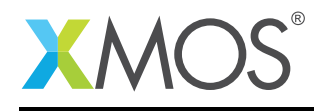

# GPIO Library

The XMOS GPIO library allows you to access xCORE ports as low-speed GPIO.

Although xCORE ports can be directly accessed via the xC programming language this library allows more flexible usage. In particular, it allows splitting a multi-pin output/input port to be able to use the individual pins independently. It also allows accessing ports across separate XMOS tiles or separate XMOS chips.

## Features

- Abstract interface to GPIO functionality of XMOS ports
- Allow control of individual bits of multi-bit ports
- Allow access to ports across tiles

## Operating modes

- Multi-bit output for individual access to the pins of a multi-bit output port
- Multi-bit input for individual access to the pins of a multi-bit input port
- Multi-bit input for individual access to the pins of a multi-bit input port allowing the application to react to events on those pins

#### Software version and dependencies

This document pertains to version 1.1.0 of this library. It is known to work on version 14.2.3 of the xTIMEcomposer tools suite, it may work on other versions.

This library depends on the following other libraries:

• lib\_xassert  $(>=3.0.0)$ 

## Related application notes

Currently there are none.

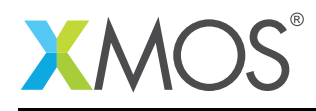

## 1 Connecting external signals to multi-bit ports

Multi-bit ports can be connected to independent signals in either an all output configuration (see Figure [2\)](#page-1-0) or an all input configuration (see Figure [1\)](#page-1-1). This implies two important restrictions:

- Bi-directional signals cannot use this library
- The signals on the same port must go in the same direction

To use bi-directional signals, a dedicated 1-bit hardware port needs to be used.

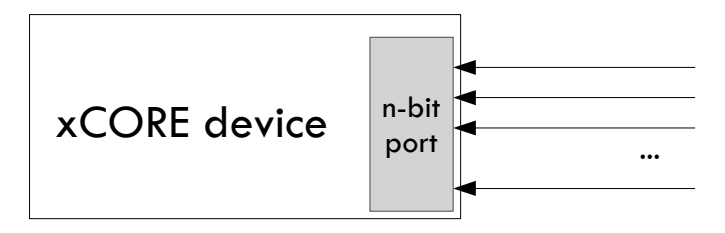

<span id="page-1-1"></span>Figure 1: Input configuration

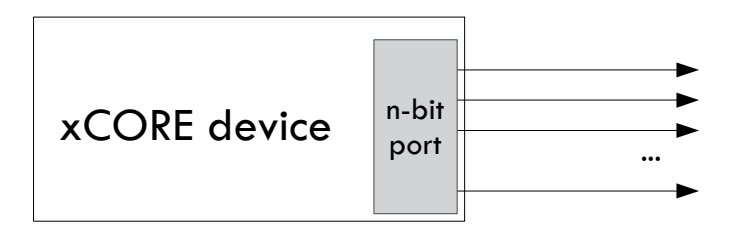

<span id="page-1-0"></span>Figure 2: Output configuration

## 1.1 Performance restrictions

This library allows independent access to the pins of mulit-bit ports by multiplexing the port output or input in software. This means that there are some performance implications, namely:

- The internal buffering, serializing and de-serializing features of the xCORE port are not available.
- The software locking and multiplexing between individual bits of the port limits performance. As such, toggling pins at speed above 1Mhz, for example, is not achievable (on a 62.5Mhz logical core). The limit may be lower depending on the other code is running on the core and how the other pins of the port are being driven.

As such, sharing multi-bit ports is most suitable for slow I/O such as LEDs, buttons and reset lines.

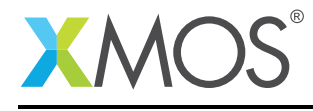

## 2 Usage

## 2.1 Output GPIO usage

Output GPIO components are instantiated as parallel tasks that run in a par statement. These components connect to the hardware ports of the xCORE device. The application can connect via an interface connection using an array of the output\_gpio\_if interface type:

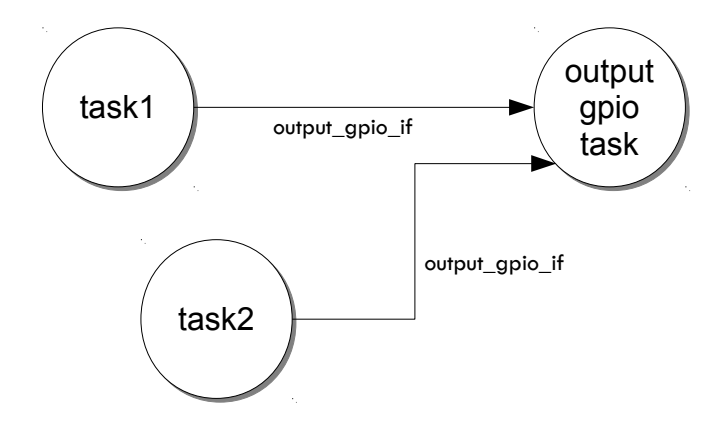

Figure 3: Output GPIO task diagram

For example, the following code instantiates an output GPIO component for the first 3 pins of a port and connects to it:

```
port p = XS1_PORT_4C;
int main(void) {
 output_gpio_if i_gpio[3];
 par {
    output_gpio(i_gpio, 3, p, null);
    task1(i_gpio[0], i_gpio[1]);
    task2(i_gpio[2]);
 }
  return 0;
}
```
Note that the connection is an array of interfaces, so several tasks can connect to the same component instance, each controlling different pins of the port.

The application can use the client end of the interface connection to perform GPIO operations e.g.:

```
void task1(client output_gpio_if gpio1, client output_gpio_if gpio2)
{
  ...
 gpio1.output(1);
 gpio2.output(0);
 delay_milliseconds(200);
 gpio1.output(0);
 gpio2.output(1);
  ...
}
```
More information on interfaces and tasks can be be found in the XMOS Programming Guide (see [XM-](http://www.xmos.com/doc/XM-004440-PC/latest#programming-guide)

[Copyright 2016 XMOS Ltd. 3 www.xmos.com](http://www.xmos.com/doc/XM-004440-PC/latest#programming-guide)

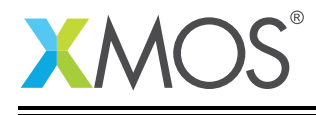

[GPIO \(1.1.0\)](http://www.xmos.com/doc/XM-004440-PC/latest#programming-guide)

[004440-PC\)](http://www.xmos.com/doc/XM-004440-PC/latest#programming-guide). By default the output GPIO component does not use any logical cores of its own. It is a *distributed* task which means it will perform its function on the logical core of the application task connected to it (provided the application task is on the same tile).

## 2.2 Input GPIO usage

There are two types of input GPIO component: those that support events and those that do not support events. In both cases, input GPIO components are instantiated as parallel tasks that run in a par statement. These components connect to the hardware ports of the xCORE device. The application can connect via an interface connection using an array of the input\_gpio\_if interface type:

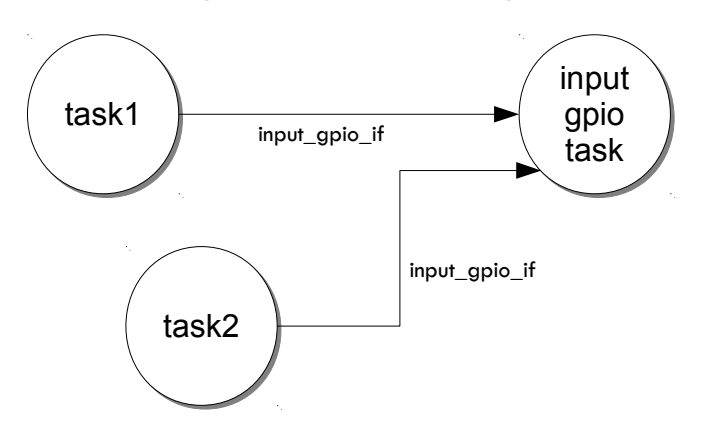

Figure 4: Input GPIO task diagram

For example, the following code instantiates an input GPIO component for the first 3 pins of a port and connects to it:

```
port p = XS1_PORT_4C;
int main(void) {
 input_gpio_if i_gpio[3];
 par {
    input_gpio(i_gpio, 3, p, null);
    task1(i_gpio[0], i_gpio[1]);
    task2(i_gpio[2]);
 }
 return 0;
}
```
Note that the connection is an array of interfaces, so several tasks can connect to the same component instance, each controlling different pins of the port.

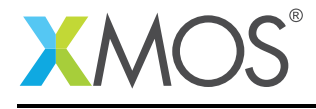

The application can use the client end of the interface connection to perform GPIO operations e.g.:

```
void task1(client input_gpio_if gpio1, client input_gpio_if gpio2)
{
  ...
  val1 = gpio1.input();
  val2 = gpio2.input();
  ...
  ...
  val1 = \text{qpi1}.\text{input}():
  val2 = gpio2.input();
  ...
}
```
More information on interfaces and tasks can be be found in the XMOS Programming Guide (see [XM-](http://www.xmos.com/doc/XM-004440-PC/latest#programming-guide)[004440-PC\)](http://www.xmos.com/doc/XM-004440-PC/latest#programming-guide). By default the output GPIIO component does not use any logical cores of its own. It is a *distributed* task which means it will perform its function on the logical core of the application task connected to it (provided the application task is on the same tile).

## 2.3 Using events

The [input\\_gpio\\_with\\_events\(\)](#page-8-0) and [input\\_gpio\\_1bit\\_with\\_events\(\)](#page-9-0) functions support the event based functions of the input GPIO interface:

```
port p = XSL_PORT_4C;
int main(void) {
 input_gpio_if i_gpio[3];
 par {
    input_gpio_with_events(i_gpio, 3, p, null);
    task1(i_gpio[0], i_gpio[1]);
    task2(i_gpio[2]);
 }
 return 0;
}
```
In this case the application can request an event on a pin change and then select on the event happening e.g.:

```
gpio.event_when_pins_eq(1);
select {
 case gpio.event():
   // This event was caused by the pin value being 1
    ...
   break;
}
```
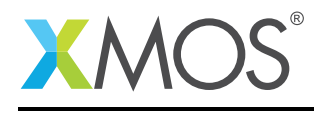

## 2.4 Pin maps

The GPIO tasks all take a pin\_map argument. If this is null then the elements of the inteface array will correspond with the a bit of the port based on the array element index. So the first element of the array will control bit 0, the second with control bit 1 and so on.

Alternatively an array can be provided mapping array elements to pins. For example, the following will map the array indices to pins 3, 2 and 7 of the port:

```
char pin_map[3] = {3, 2, 7};int main() {
  ...
 par {
   output_gpio(i_gpio, 3, p, pin_map);
    ...
```
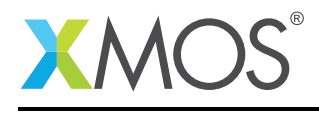

## 3 Output GPIO API

All gpio functions can be accessed via the gpio.h header:

#include <gpio.h>

You will also have to add lib\_gpio to the USED\_MODULES field of your application Makefile.

## 3.1 Output GPIO components

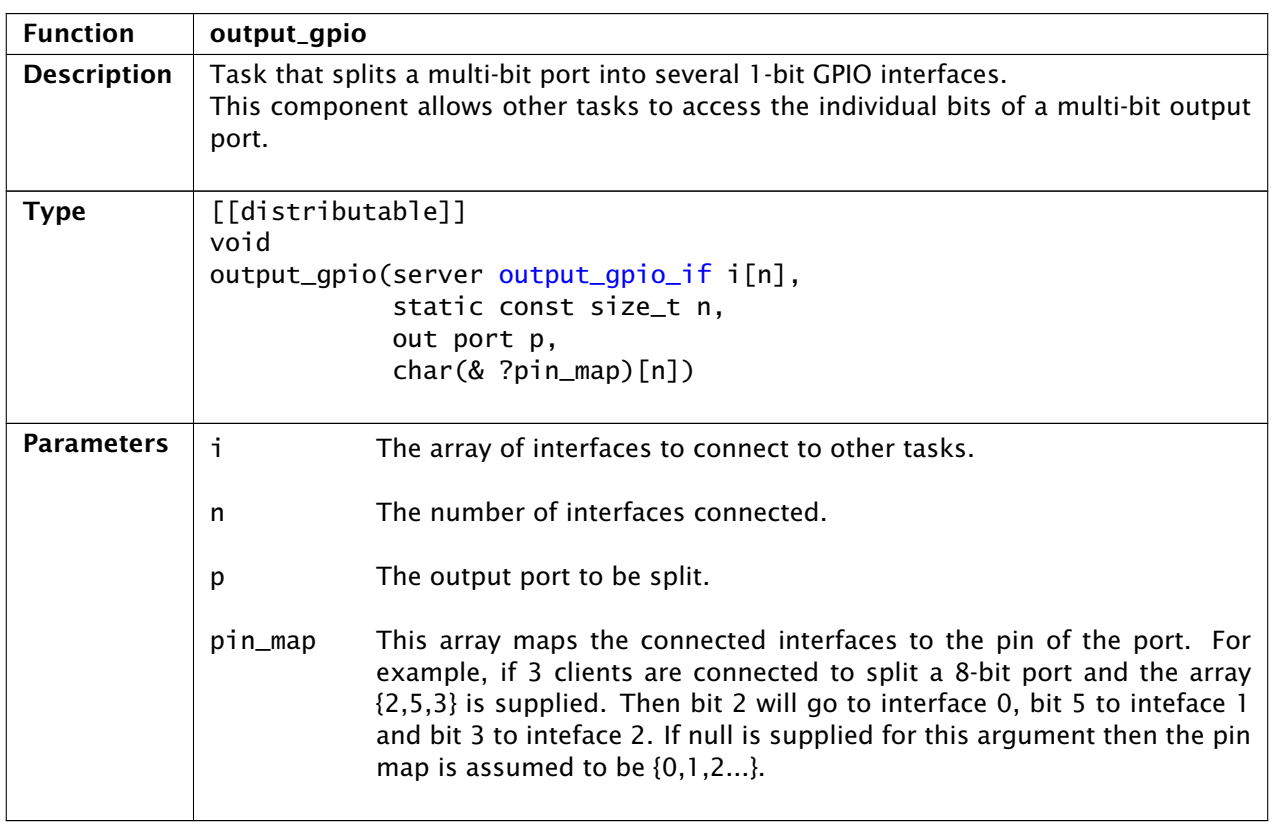

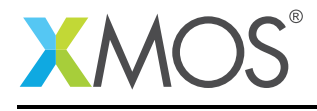

## 3.2 Output GPIO interface

<span id="page-7-0"></span>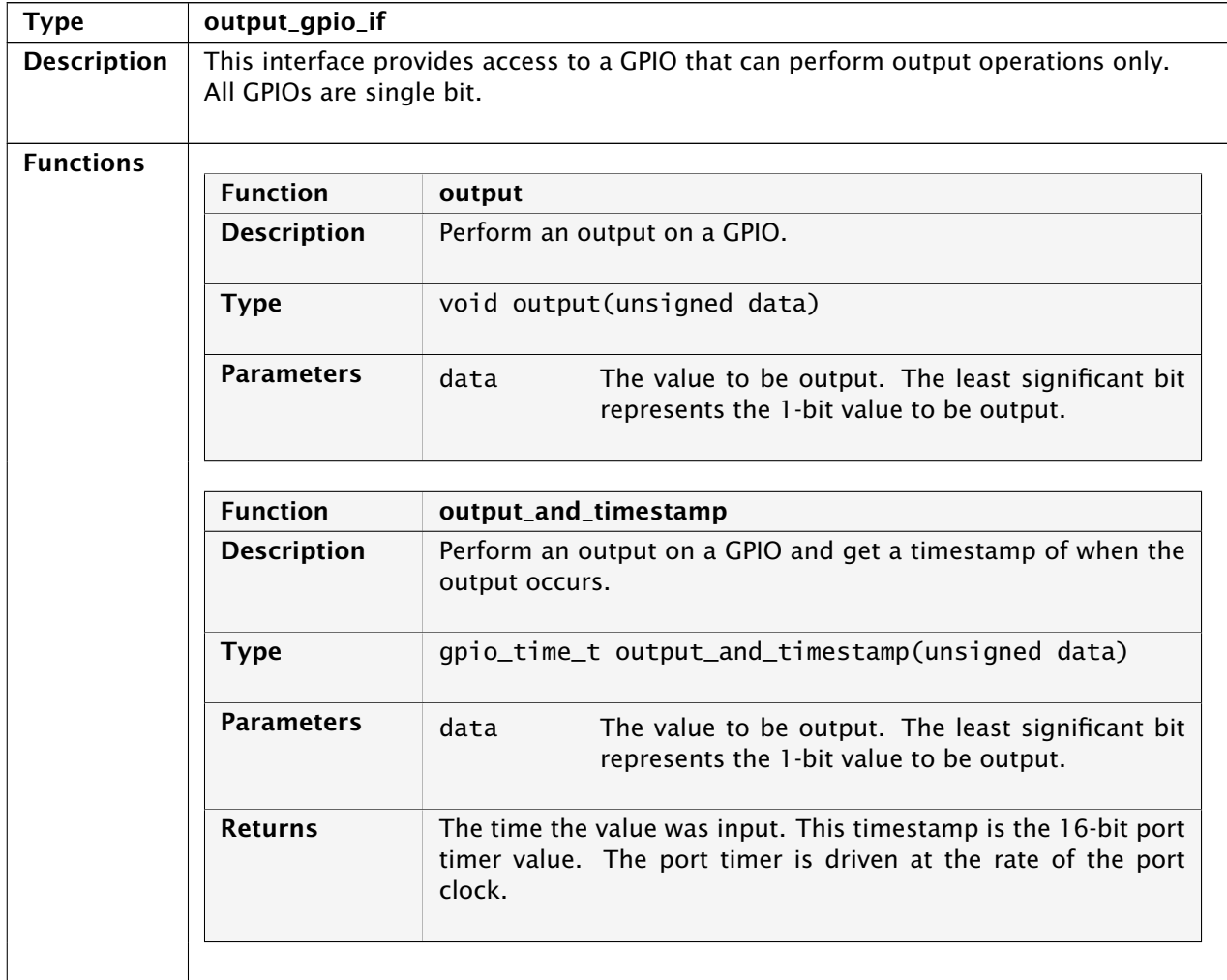

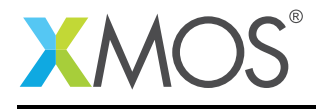

# 4 Input GPIO API

## 4.1 Input GPIO components

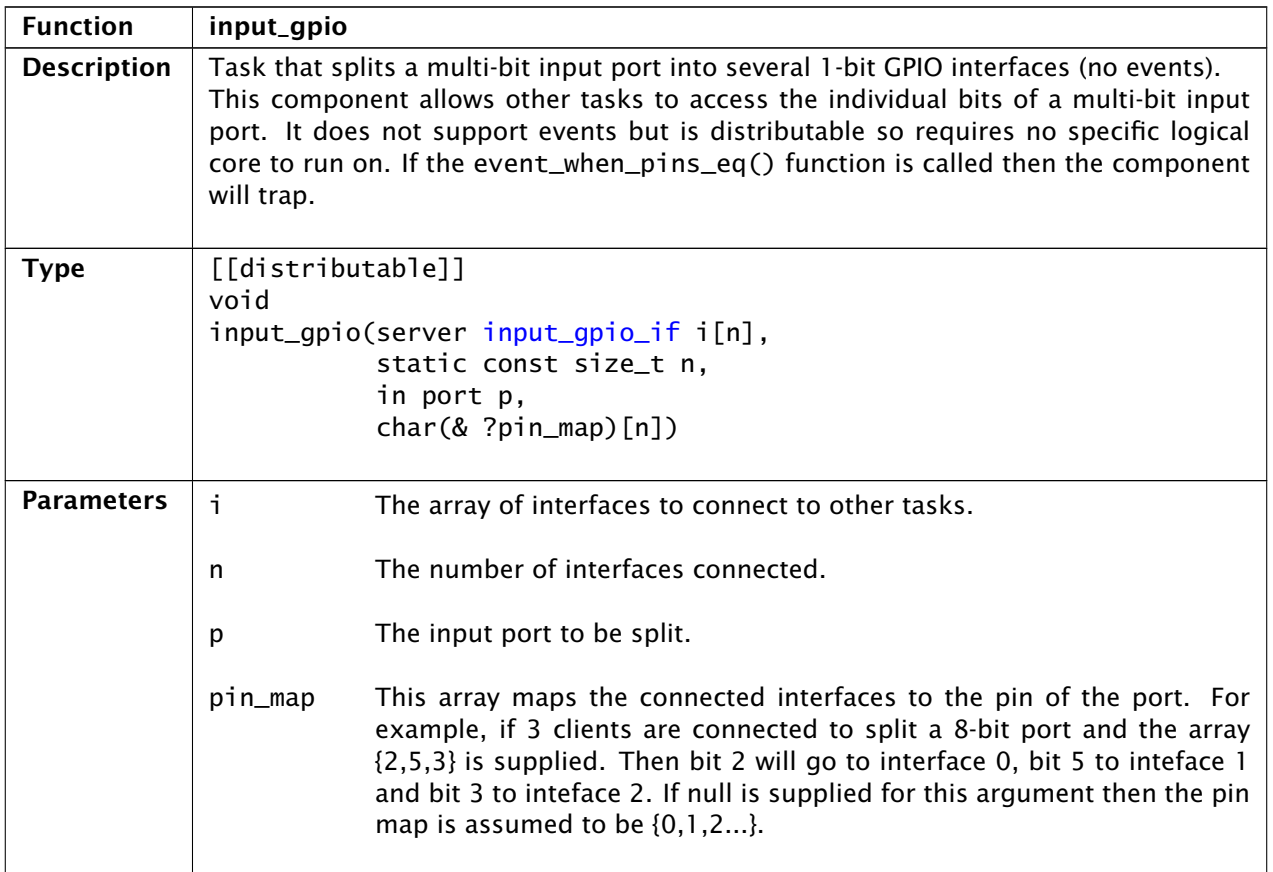

<span id="page-8-0"></span>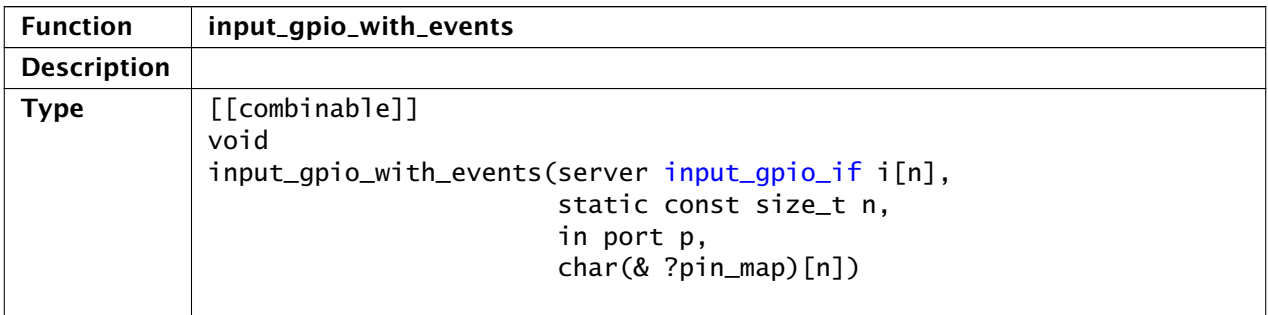

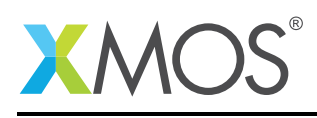

Ξ

<span id="page-9-0"></span>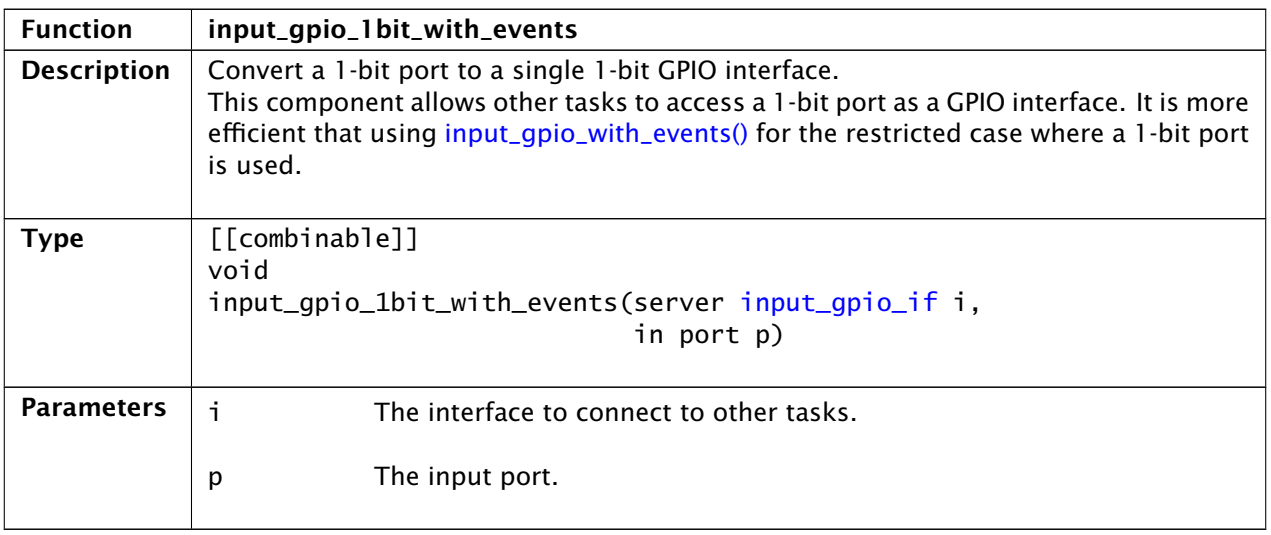

![](_page_10_Picture_0.jpeg)

## 4.2 Input GPIO interface

<span id="page-10-0"></span>![](_page_10_Picture_140.jpeg)

*Continued on next page*

![](_page_11_Picture_0.jpeg)

Ξ

![](_page_11_Picture_52.jpeg)

![](_page_12_Picture_0.jpeg)

## APPENDIX A - Known Issues

No known issues.

![](_page_13_Picture_0.jpeg)

## APPENDIX B - GPIO library change log

#### B.1 1.1.0

- CHANGE: Minor documentation clarifications
- CHANGE: Update to dependency (lib\_xassert moved to 3.0.0)

#### B.2 1.0.1

• CHANGE: Update to source code license and copyright

#### B.3 1.0.0

- Initial version
- Changes to dependencies:
	- lib\_xassert: Added dependency 2.0.0

![](_page_13_Picture_12.jpeg)

Copyright © 2016, All Rights Reserved.

Xmos Ltd. is the owner or licensee of this design, code, or Information (collectively, the "Information") and is providing it to you "AS IS" with no warranty of any kind, express or implied and shall have no liability in relation to its use. Xmos Ltd. makes no representation that the Information, or any particular implementation thereof, is or will be free from any claims of infringement and again, shall have no liability in relation to any such claims.